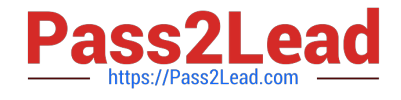

# **PEGAPCRSA80V1\_2019Q&As**

Pega Certified Robotics System Architect 80V1 2019

## **Pass Pegasystems PEGAPCRSA80V1\_2019 Exam with 100% Guarantee**

Free Download Real Questions & Answers **PDF** and **VCE** file from:

**https://www.pass2lead.com/pegapcrsa80v1\_2019.html**

### 100% Passing Guarantee 100% Money Back Assurance

Following Questions and Answers are all new published by Pegasystems Official Exam Center

**63 Instant Download After Purchase** 

- **63 100% Money Back Guarantee**
- 365 Days Free Update
- 800,000+ Satisfied Customers

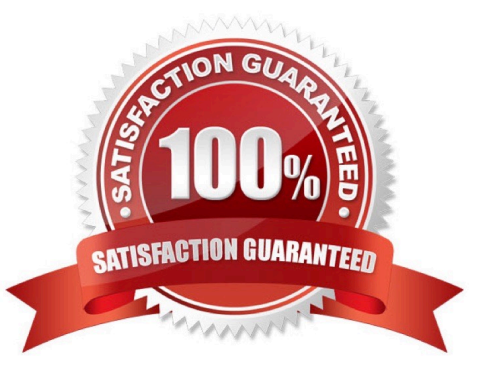

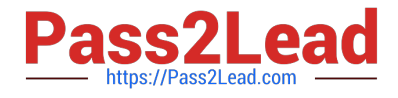

#### **QUESTION 1**

A project requirement is to run the solution in multiple environments: Development and Production. Which two items can be added to the two Project Configuration files? (Choose two.)

- A. Variable values
- B. Citrix Context properties
- C. Adapter Text MatchRules
- D. Project properties

Correct Answer: AD

#### **QUESTION 2**

You interrogated a page using Create Global Web Page with the title:

Customer: B Norton| Financial ABC Application

During debugging of an automation using the interrogated web page, you ran the first test using the account B Norton. On the second test, you used S Whitfield. The second debugging failed. After checking the matching of the controls, you

recognize the issue.

How do you correct the matching issue?

- A. Modify the Window Text Match Rule.
- B. Modify the Document Title Match Rule.
- C. Modify the Document URL Match Rule.
- D. Reinterrogate the control using Replace Control on the Interrogation Form.

Correct Answer: B

#### **QUESTION 3**

In a Java application, you click a button to load a grid. The grid loads as a separate process under the Java application. Which property allows you to interrogate the grid?

- A. IgnoreMainBrowser
- B. TargetPath
- C. EnableMatchInProcess
- D. HookChildProcesses

[PEGAPCRSA80V1\\_2019 VCE Dumps](https://www.pass2lead.com/pegapcrsa80v1_2019.html) | [PEGAPCRSA80V1\\_2019 Practice Test](https://www.pass2lead.com/pegapcrsa80v1_2019.html) | PEGAPCRSA80V1\_2012 Exam **[Questions](https://www.pass2lead.com/pegapcrsa80v1_2019.html)** 

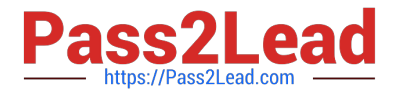

#### Correct Answer: D

Reference: http://help.openspan.com/52/Adapters\_Interrogation/How\_to\_Add\_a\_Win32\_Adapter.htm

#### **QUESTION 4**

An automation requires the web adapter to attach to a running instance of Internet Explorer. How do you achieve this requirement?

- A. Configure the Universal Web adapter and set the StartMethod property to MonitorAll.
- B. Configure the web adapter and set the StartMethod property to MonitorAll.
- C. Configure the web adapter and set the StartMehod property to Attach.
- D. The web adapter cannot connect to a running instance.

Correct Answer: B

Reference: https://community1.pega.com/community/product-support/question/robotics-web-adapter-how-attach-webadapter-existing-website

#### **QUESTION 5**

The following Context variables are defined in the Interaction.xml of the solution.

 $<$ Context $>$ <Value Name="GroupID" Type="String" Default="XKY12345"/> <Value Name="Procedures" Type="Number" Default="0"/> <Value Name="HasBeenPaid" Type="Boolean" Default="false"/>  $\langle$ /Context>

An automation creates an interaction and later sets the following values for Procedures and HasBeenPaid.

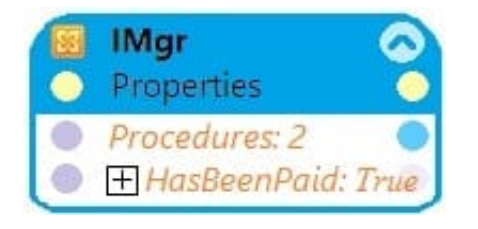

When the agent finishes the call, an automation clears the context variables using ClearContext.

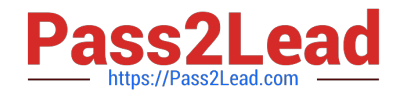

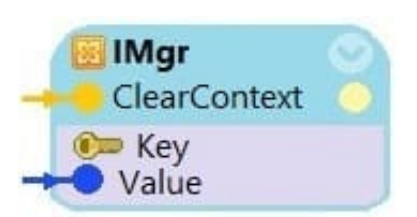

What is the state of the HasBeenPaid variable at this point?

- A. The value of HasBeenPaid is now True.
- B. The value of HasBeenPaid is now False.
- C. The value of HasBeenPaid is now null.

Correct Answer: B

[PEGAPCRSA80V1\\_2019](https://www.pass2lead.com/pegapcrsa80v1_2019.html) [VCE Dumps](https://www.pass2lead.com/pegapcrsa80v1_2019.html)

[PEGAPCRSA80V1\\_2019](https://www.pass2lead.com/pegapcrsa80v1_2019.html) [Practice Test](https://www.pass2lead.com/pegapcrsa80v1_2019.html)

[PEGAPCRSA80V1\\_2019](https://www.pass2lead.com/pegapcrsa80v1_2019.html) [Exam Questions](https://www.pass2lead.com/pegapcrsa80v1_2019.html)